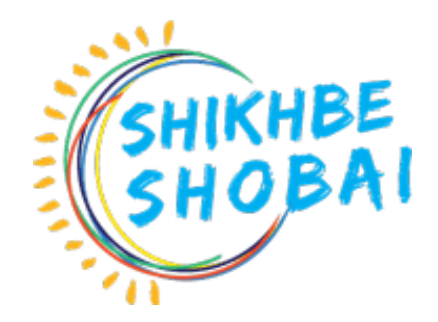

# **Professional Digital Marketing Course Outlines**

### **Courses Overview:**

In simple terms, Digital Marketing is the promotion of products or brands via one or more forms of electronic media. Digital marketing is often referred to as online marketing, internet marketing or web marketing.

### **Course Objectives:**

Digital marketing objectives should be SMART (Specific, Measurable, Achievable, Relevant and Time Related); and you should benchmark against your competitors to ensure that you are more effective.

### **Prerequisite / Target Audience:**

- No prior knowledge about marketing or digital marketing is required
- Basic knowledge need to Speak and write English
- Have broadband internet access
- Have basic PC skills and online access
- Be fully committed to Squared!

# **Course Schedule:**

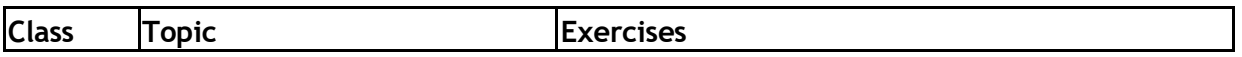

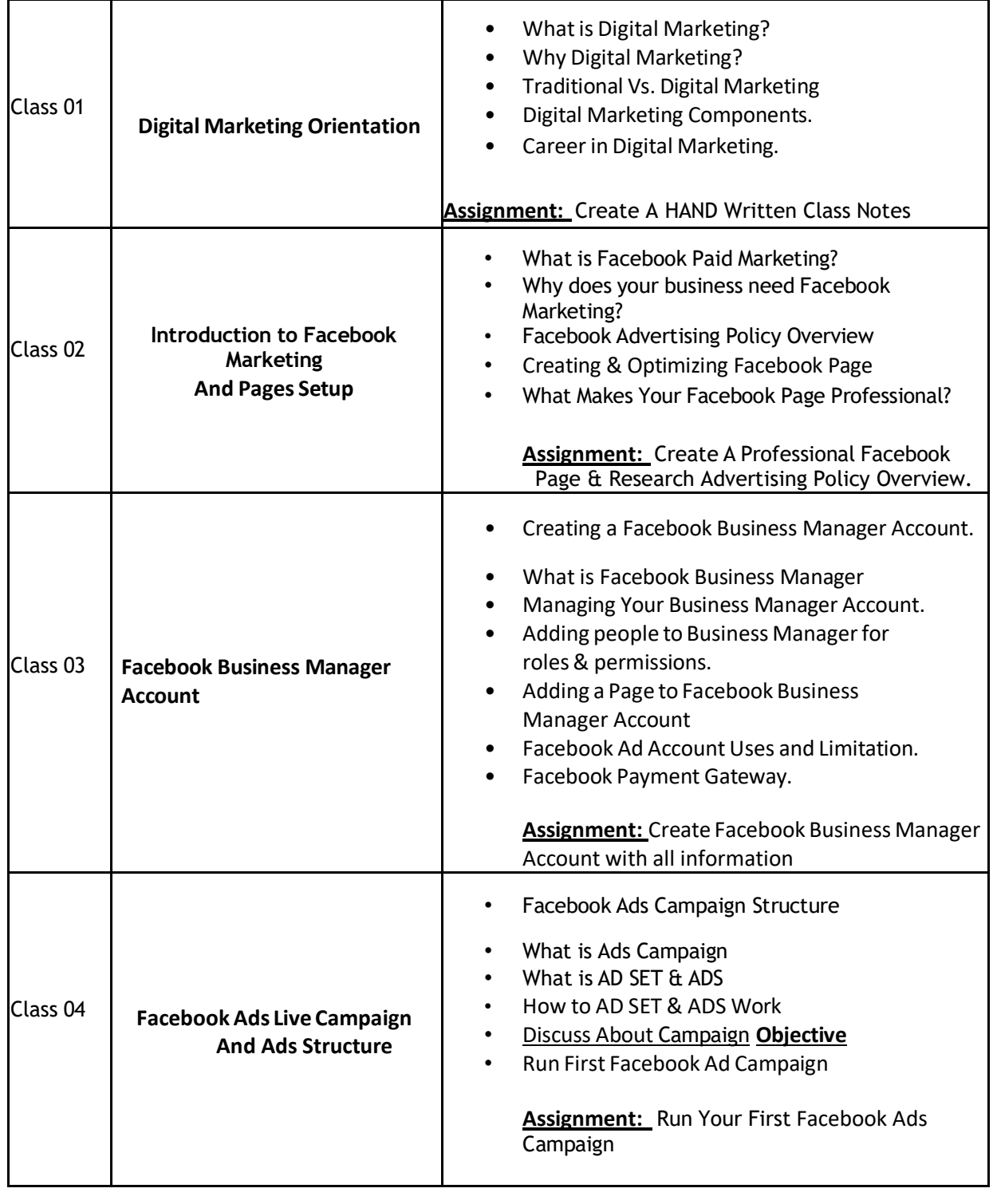

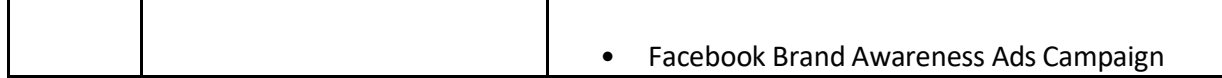

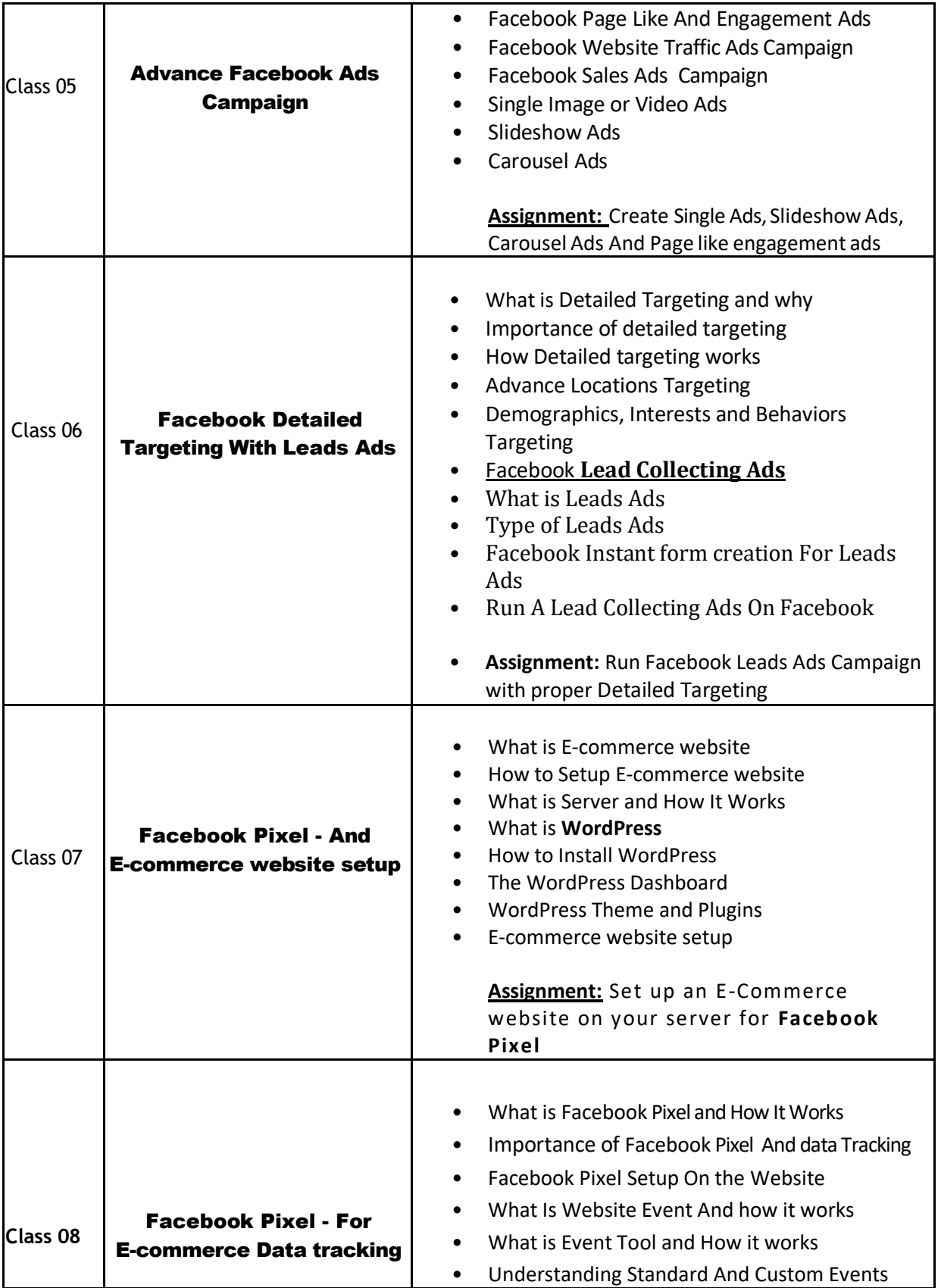

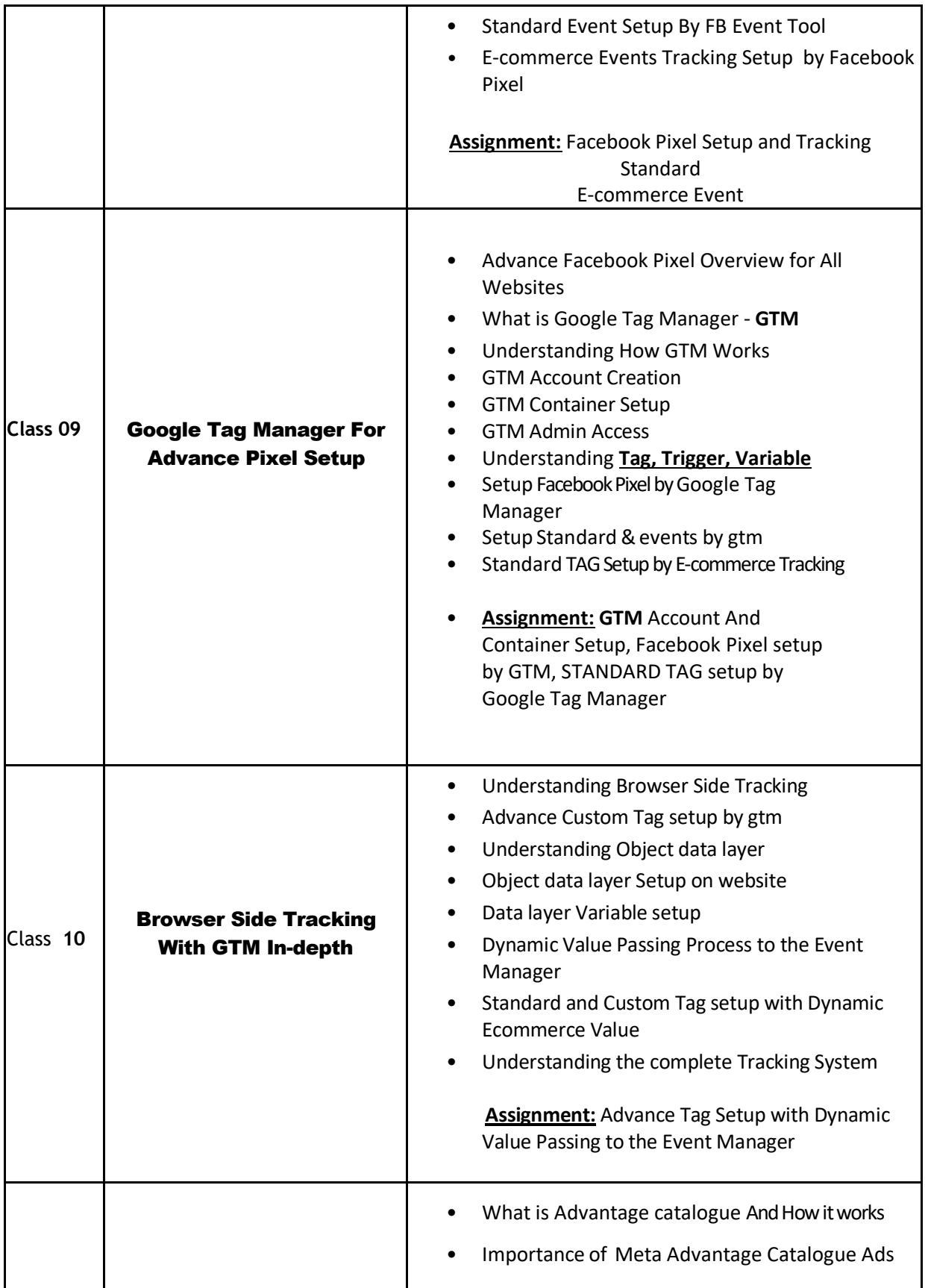

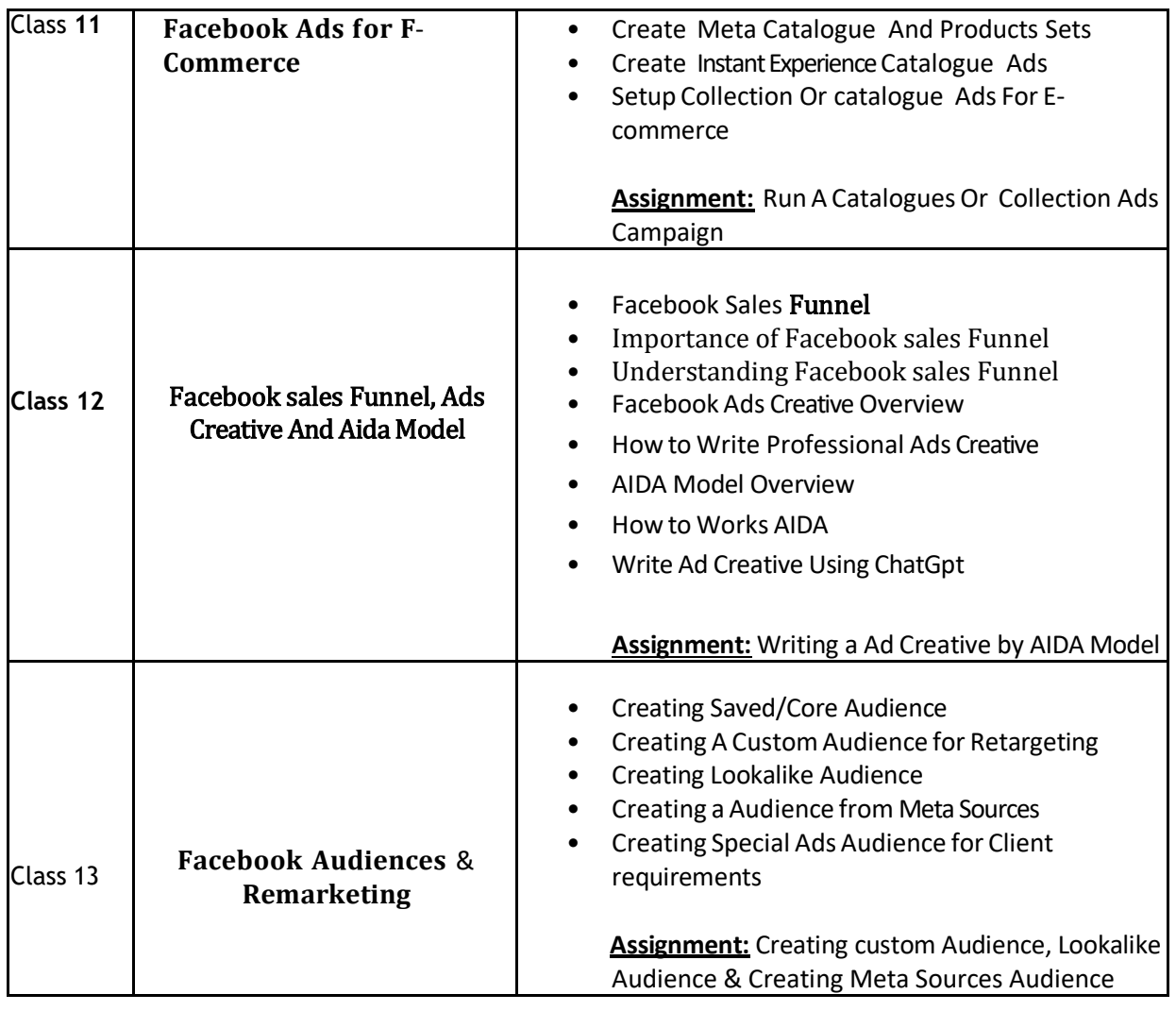

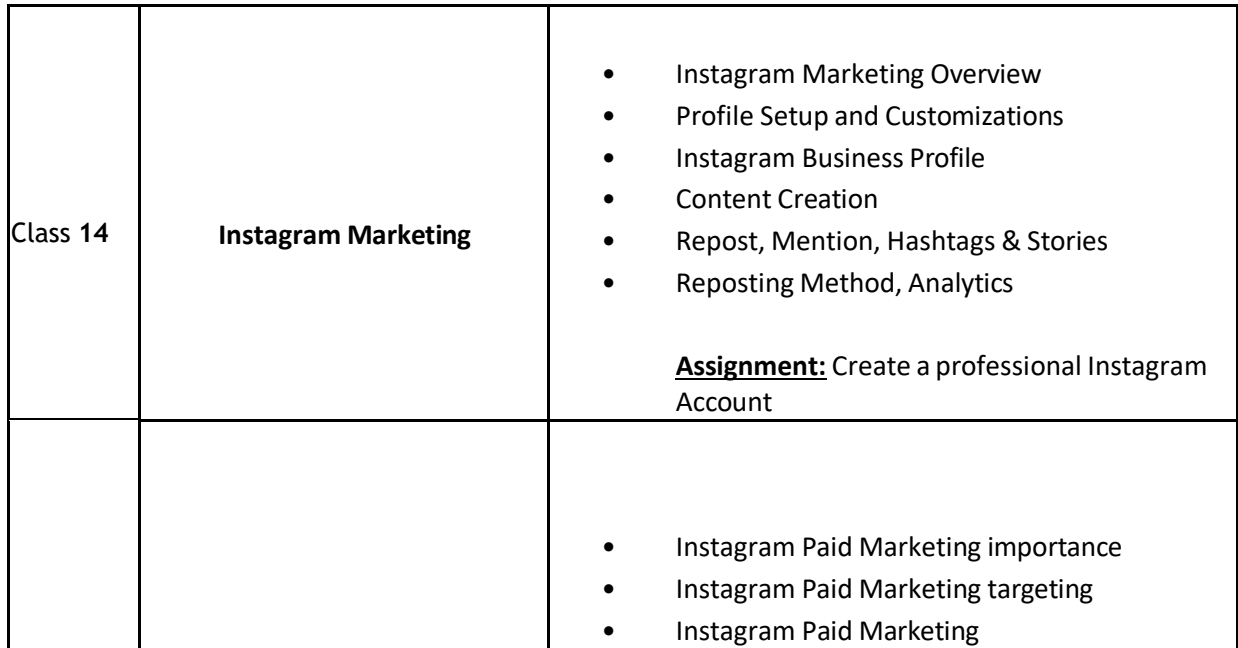

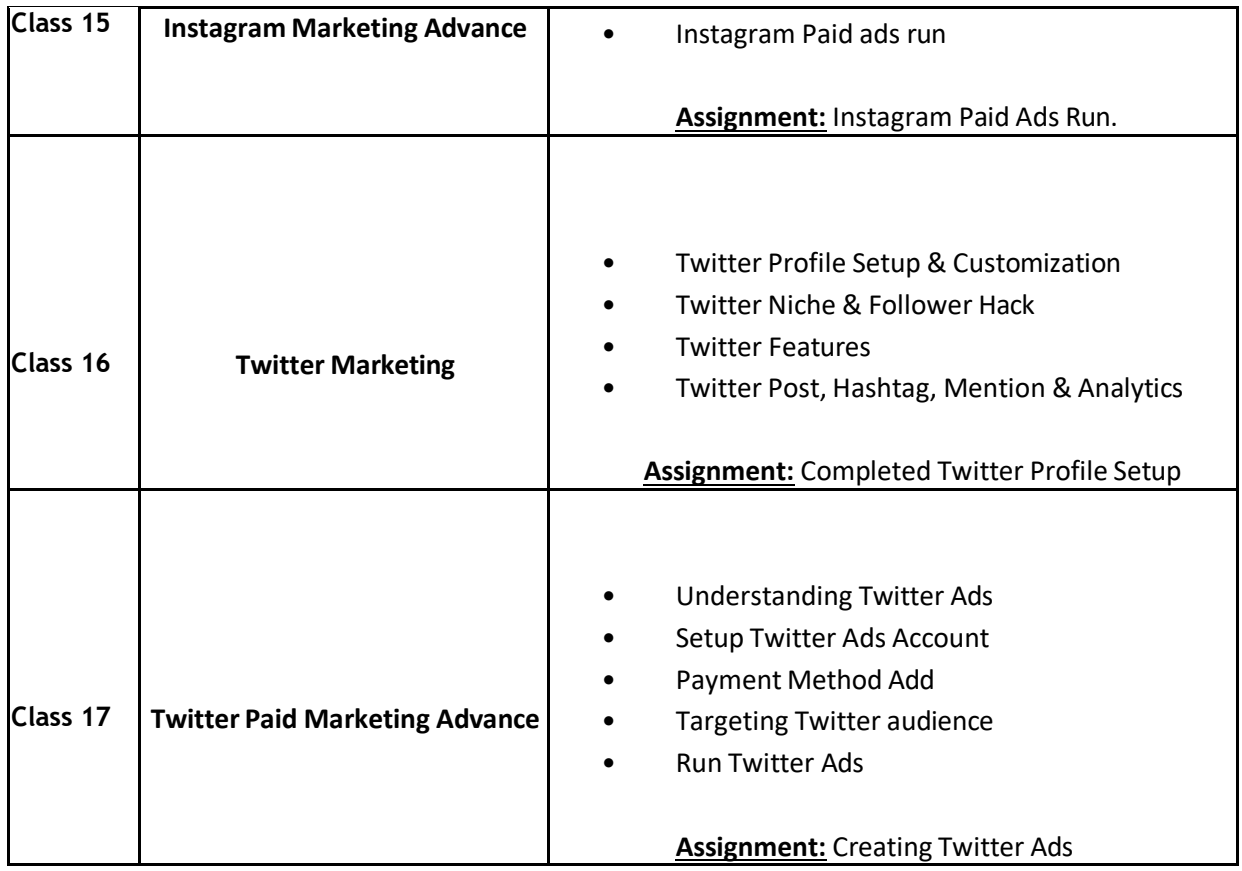

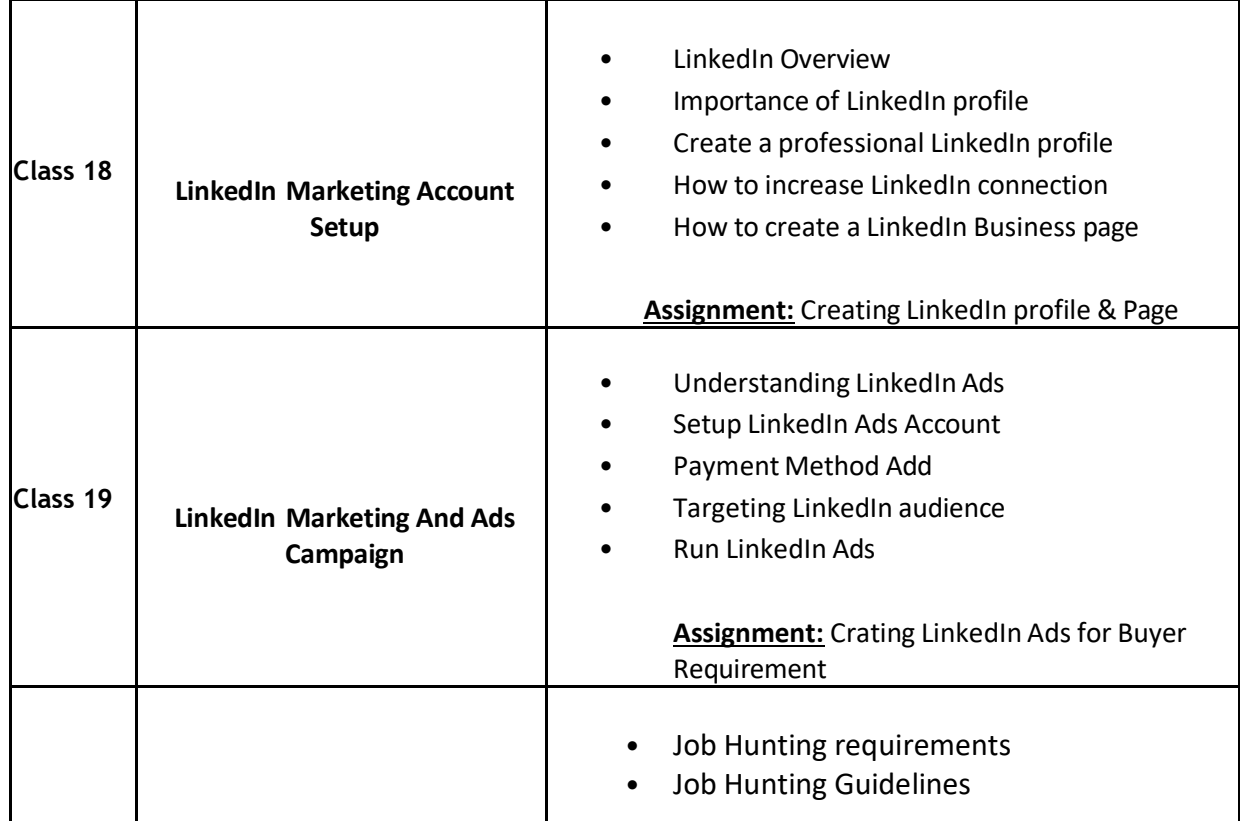

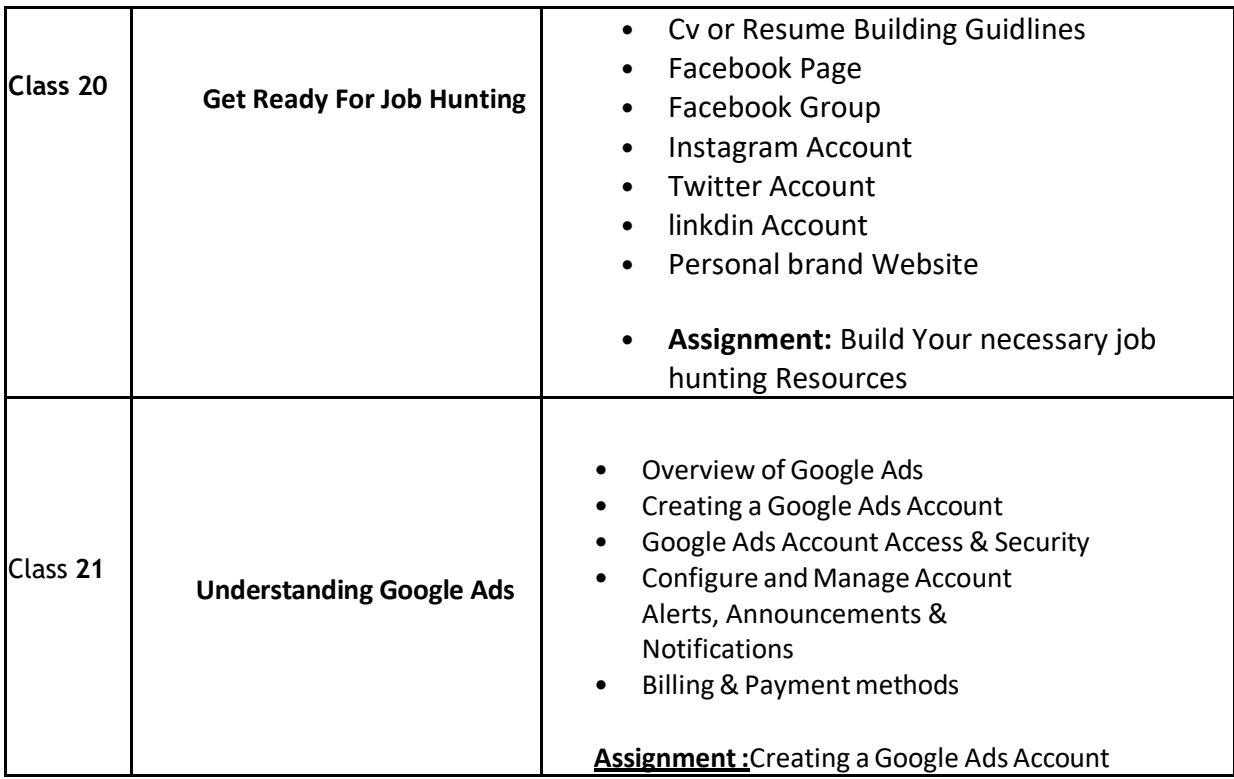

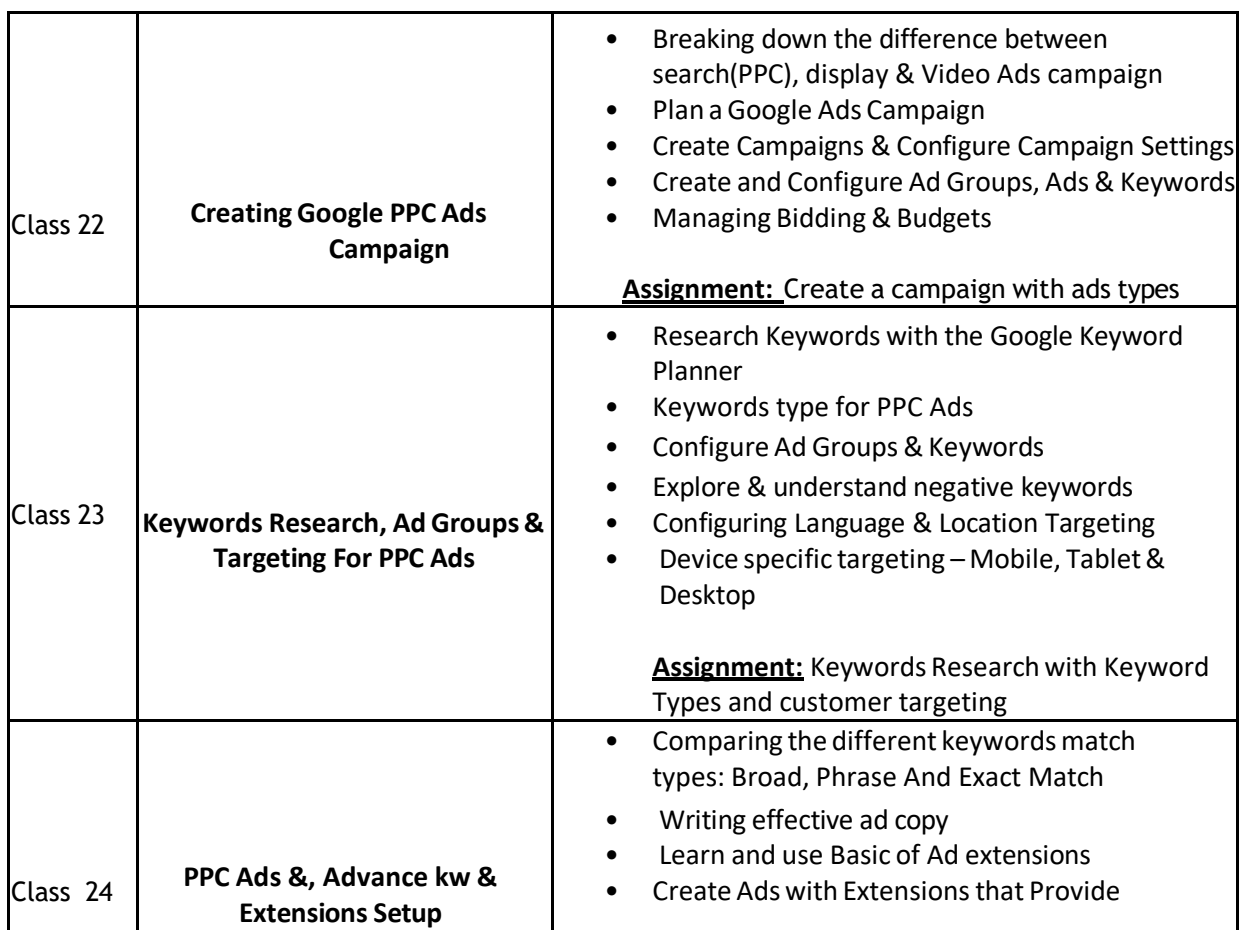

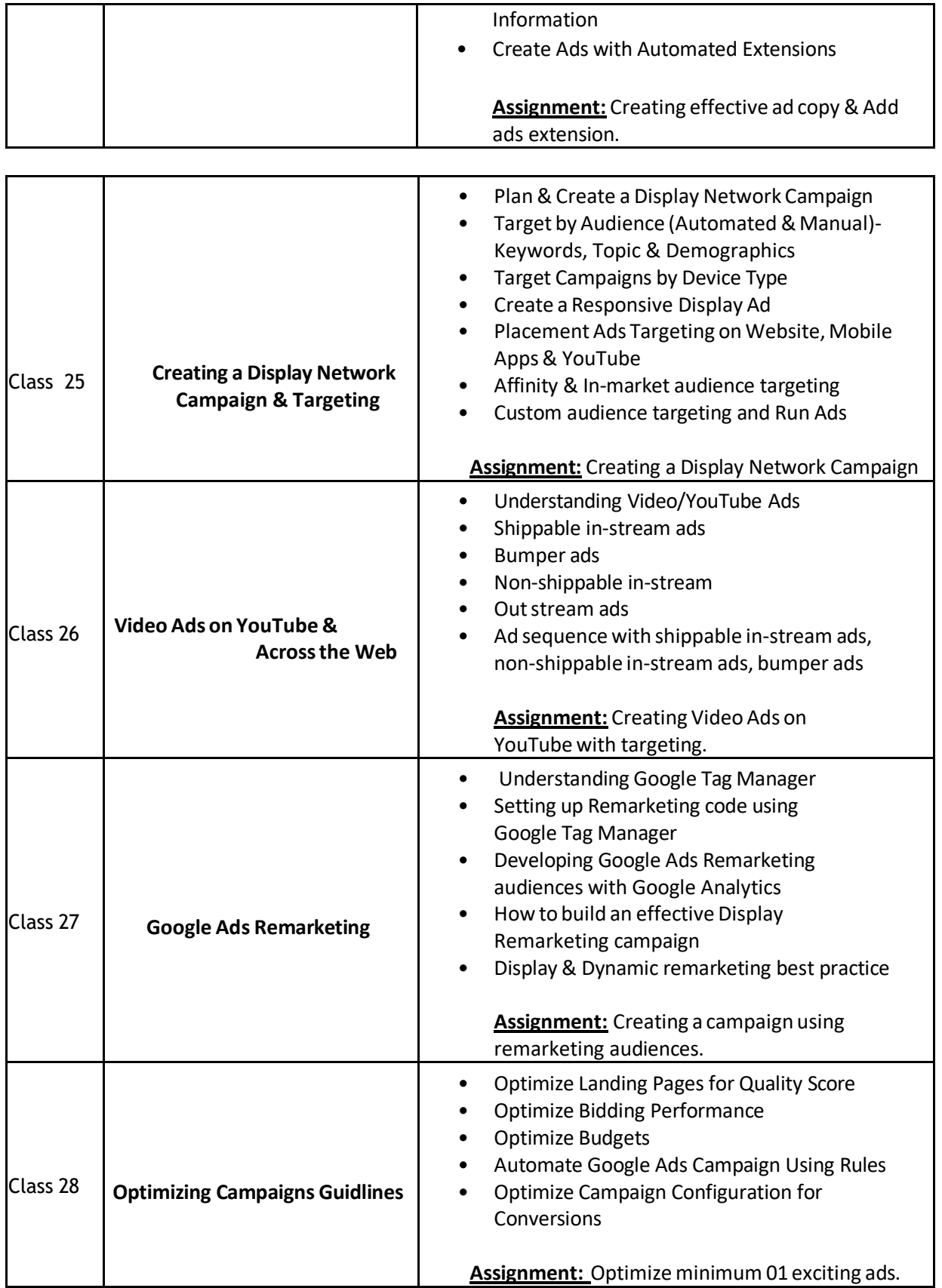

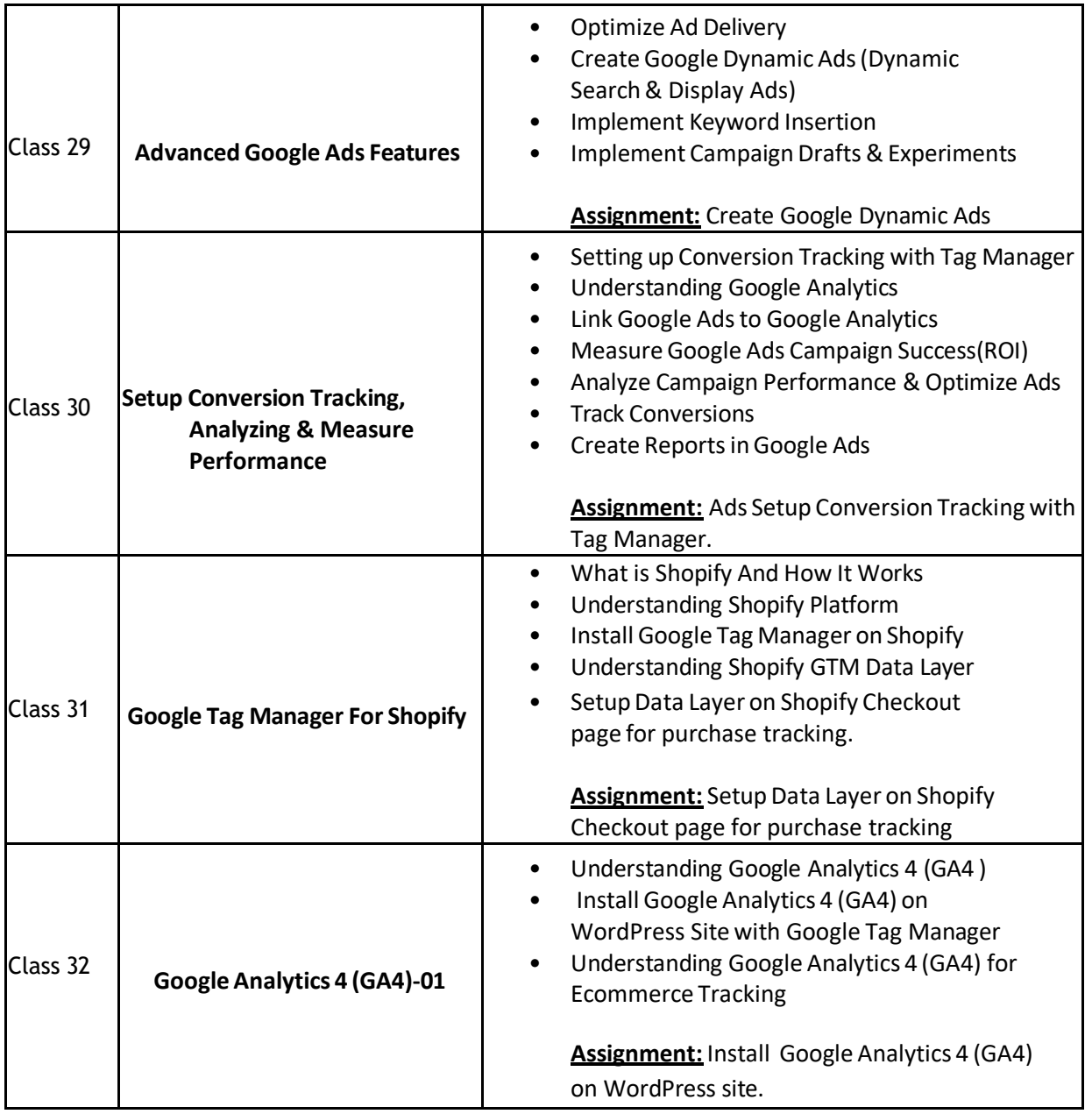

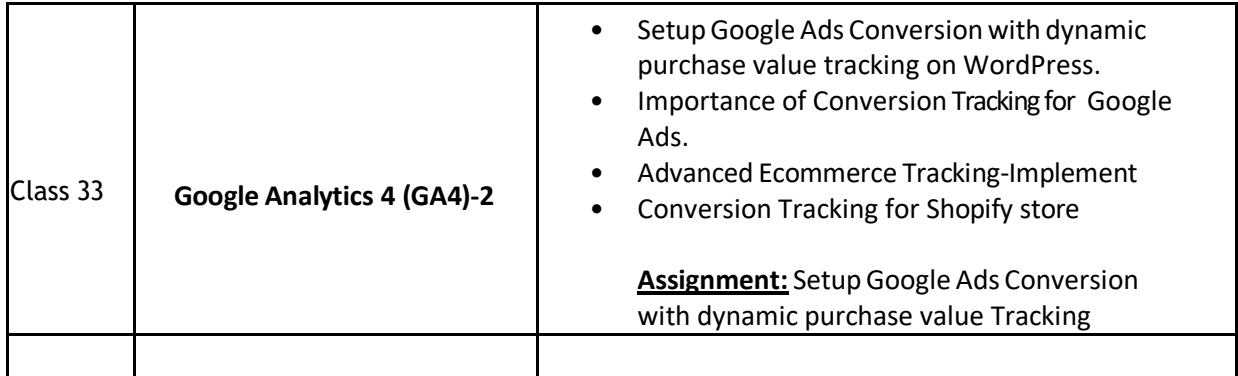

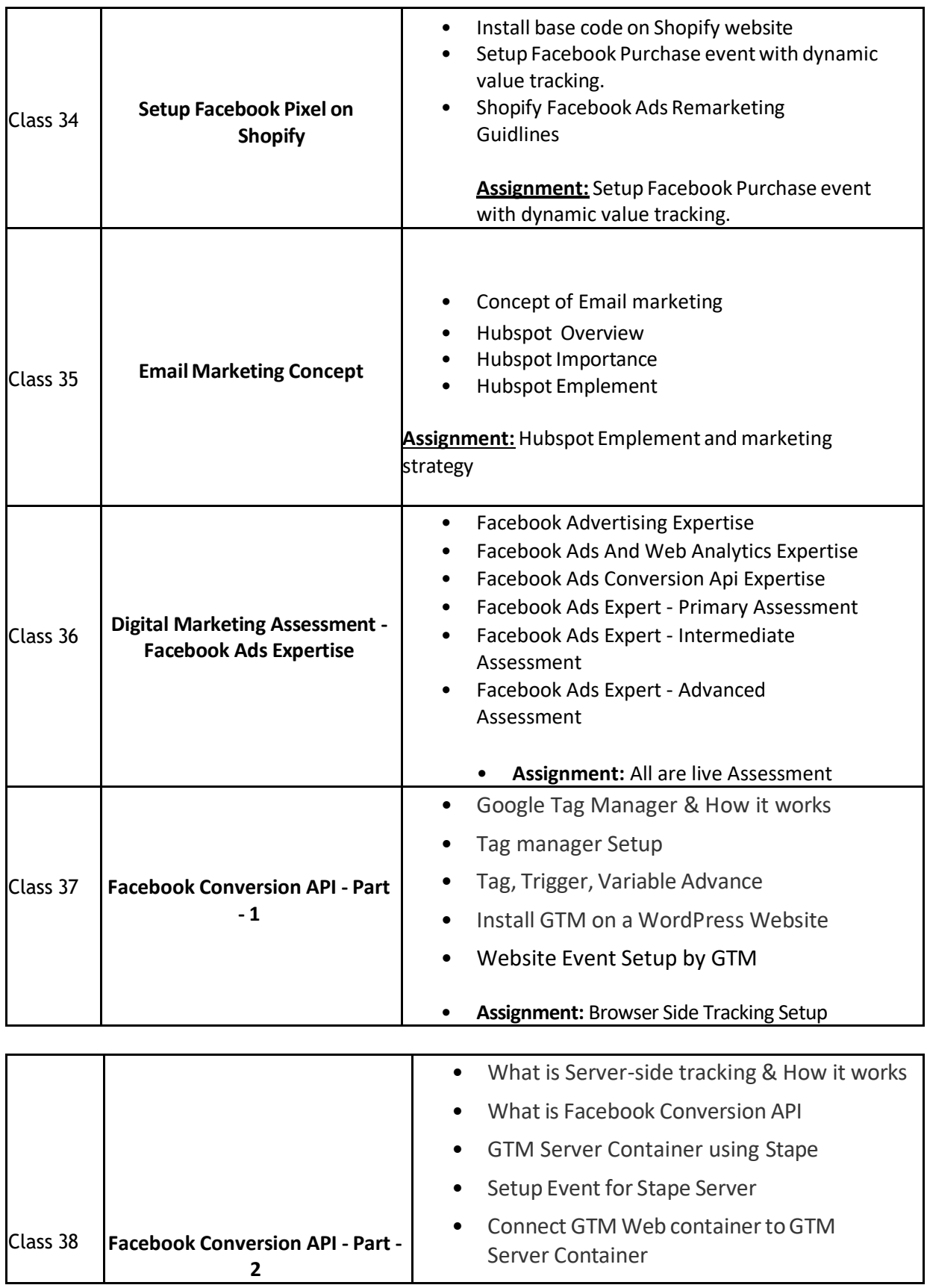

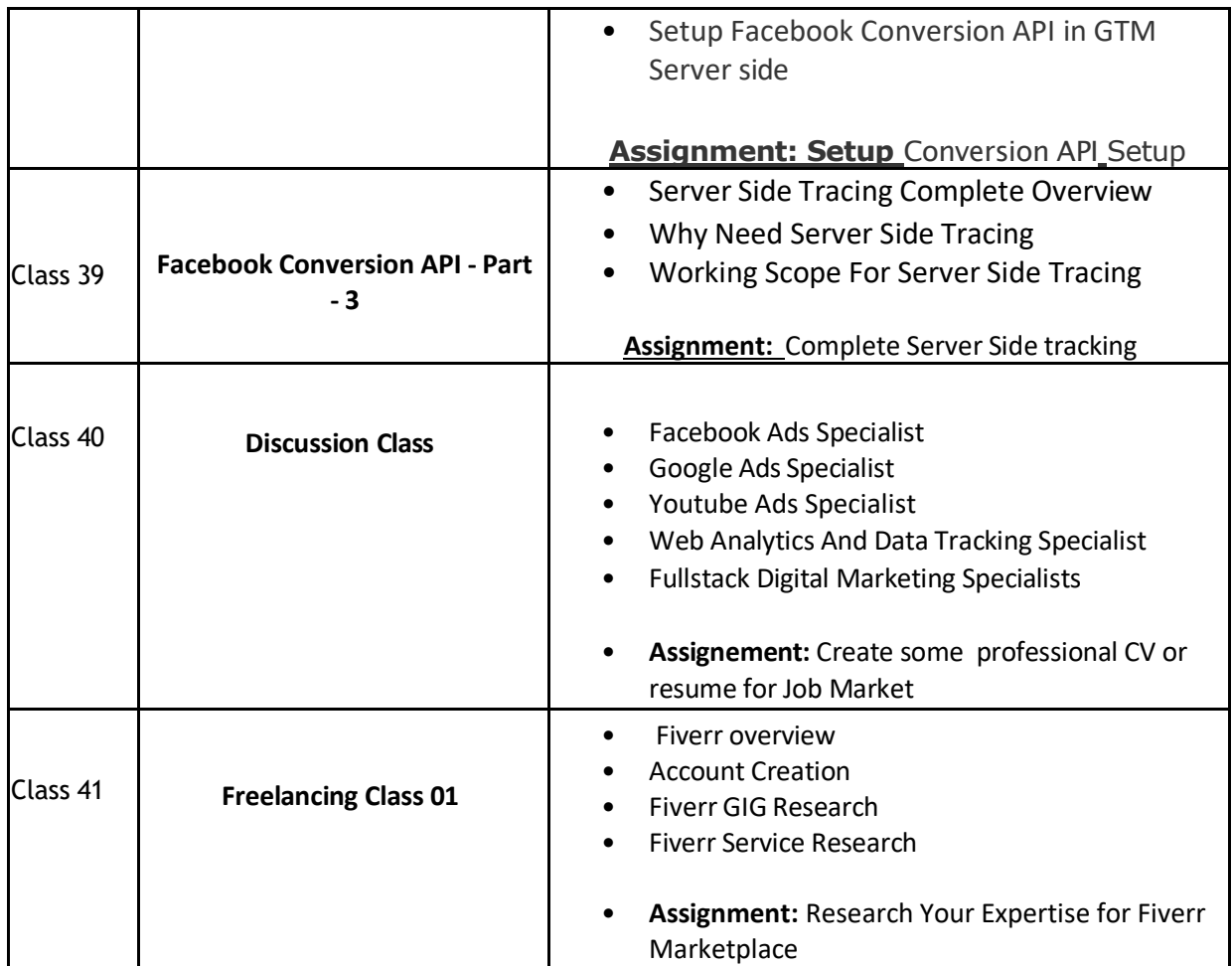

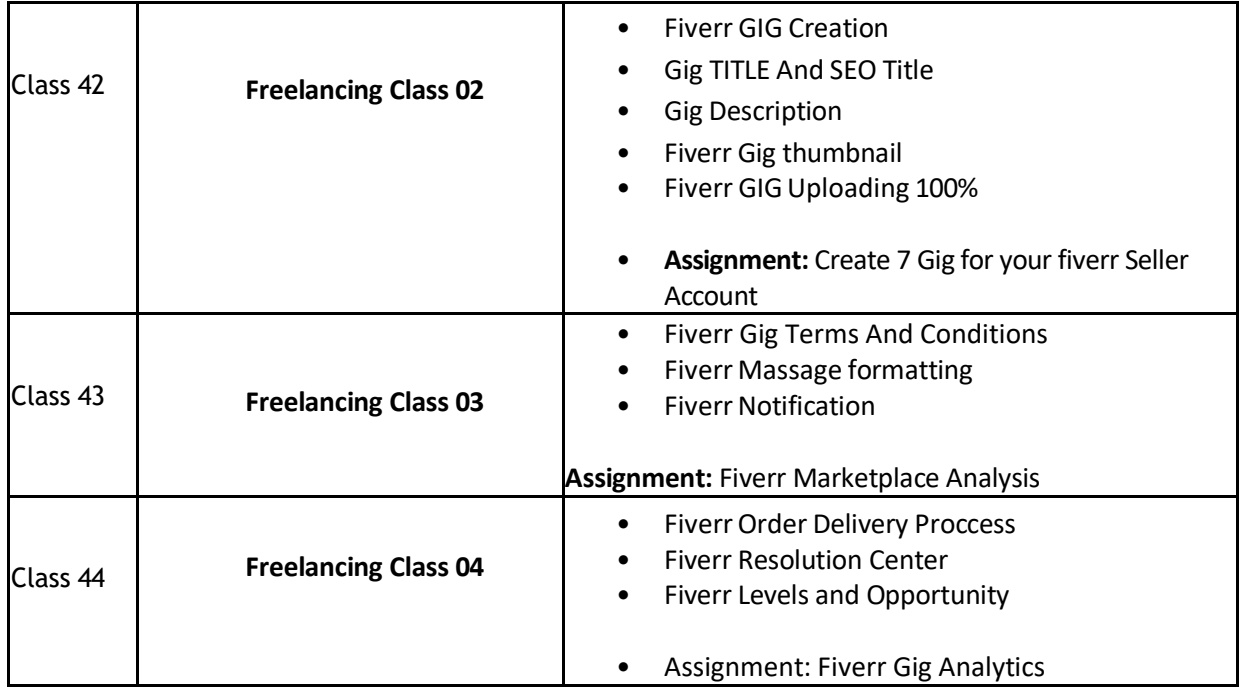

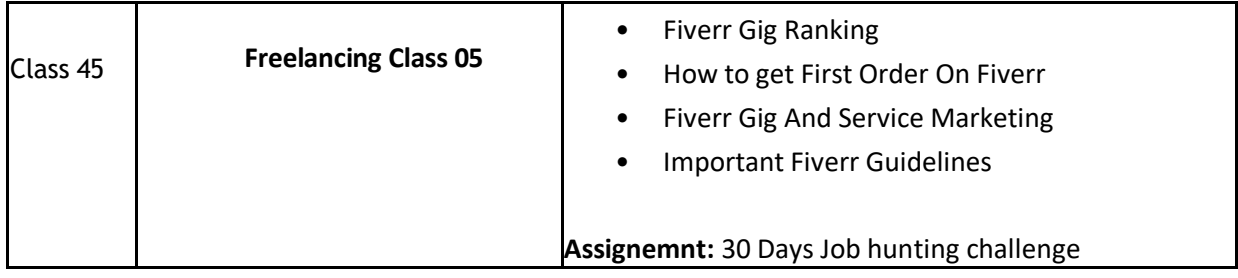

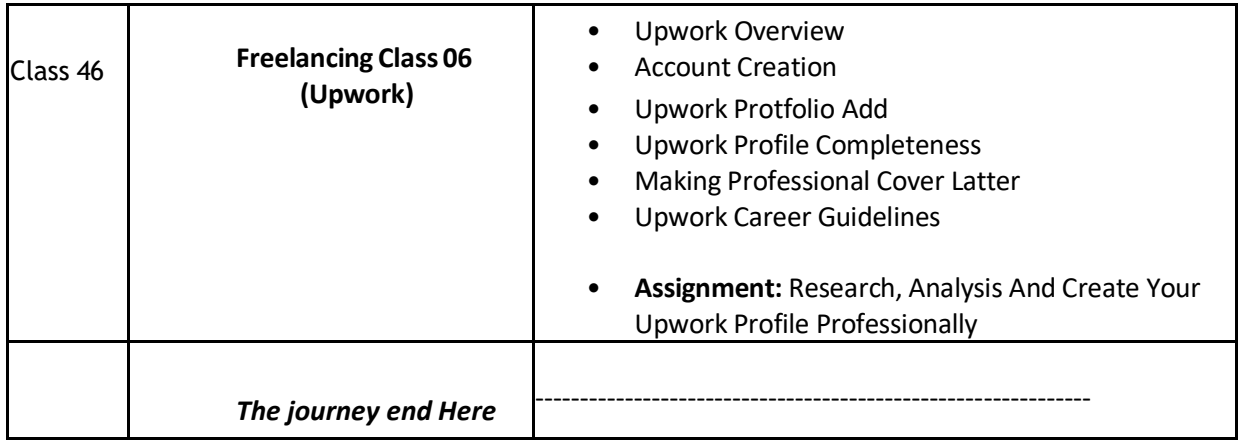

# **Outcome:**

### **At the end of the course participants will be able to**

- Online & Offline Data-Driven Digital Marketing
- How do you earn money through Data Digital Marketing?
- Competitive Analysis for Smarter Marketing.
- You will learn how to use dozens of proven data digital marketing strategies.
- You will learn how to use all of the most popular social media platforms to grow your business.
- You will see tangible results by taking action throughout the entire course.
- You will increase conversions and sales with real world techniques.
- You will improve your brand identity and grow your brand's audience.